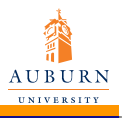

LATEX [Exercise: Text](#page-3-0) Formatting

Wenting Deng

## **LATEX Exercise: Text Formatting**

## Wenting Deng

Department of Electrical Engineering

June 30th 2010

<span id="page-0-0"></span>K ロ ▶ K @ ▶ K 할 > K 할 > 1 할 > 1 이익어

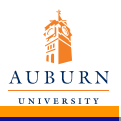

LATEX [Exercise: Text](#page-0-0) Formatting

Wenting Deng

Display the following sentences in  $\text{L}T$ <sub>E</sub>X output file, and space between two adjacent lines is 15pt.

**KORKARYKERKE PORCH** 

" 'One' or 'Two' " he asked

"No, it is 1–2"

It is easy to put  $\frac{1}{2}$  %  $\frac{1}{2}$  in the text

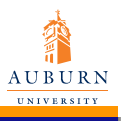

 $LAT$ <sub>EX</sub> [Exercise: Text](#page-0-0) Formatting

Wenting Deng

Repeat the sentence "  $\bigtriangleup T \models X$  is useful "in a enumerate list. Each statement has different type style.

*Note: It may not be possible to get every combination with the default font.*

**KORKARYKERKE PORCH** 

- **1** In bold & small caps style
- 2 In italic & huge style
- **3** In tiny & roman stye

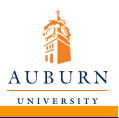

LATEX [Exercise: Text](#page-0-0) Formatting

Wenting Deng

Display the sentence "LATEX is not very easy" at different locations as following  $\text{L}$ FIFX is not very easy (center)  $\text{L}$ T<sub>F</sub>X is not very easy (0.5-inch from left)

<span id="page-3-0"></span>**KOD KOD KED KED E VAN** 

 $\text{L}$ T<sub>F</sub>X is not very easy (1.5-inch from above)